# <span id="page-0-0"></span>Package 'GenomicDataCommons'

May 24, 2024

Type Package Title NIH / NCI Genomic Data Commons Access Description Programmatically access the NIH / NCI Genomic Data Commons RESTful service. Version 1.29.3 Date 2024-05-15 License Artistic-2.0 **Depends** R  $(>= 4.1.0)$ Imports stats, httr, xml2, jsonlite, utils, rlang, readr, GenomicRanges, IRanges, dplyr, rappdirs, tibble, tidyr Suggests BiocStyle, knitr, rmarkdown, DT, testthat, listviewer, ggplot2, GenomicAlignments, Rsamtools, BiocParallel, TxDb.Hsapiens.UCSC.hg38.knownGene, VariantAnnotation, maftools, R.utils, data.table biocViews DataImport, Sequencing URL <https://bioconductor.org/packages/GenomicDataCommons>, <http://github.com/Bioconductor/GenomicDataCommons>, <http://bioconductor.github.io/GenomicDataCommons/> BugReports <https://github.com/Bioconductor/GenomicDataCommons/issues/new> Encoding UTF-8 VignetteBuilder knitr RoxygenNote 7.3.1 git\_url https://git.bioconductor.org/packages/GenomicDataCommons git\_branch devel git\_last\_commit 21a0896 git\_last\_commit\_date 2024-05-15

Repository Bioconductor 3.20

Date/Publication 2024-05-24

Contents

Author Martin Morgan [aut], Sean Davis [aut, cre], Marcel Ramos [ctb]

Maintainer Sean Davis <seandavi@gmail.com>

# **Contents**

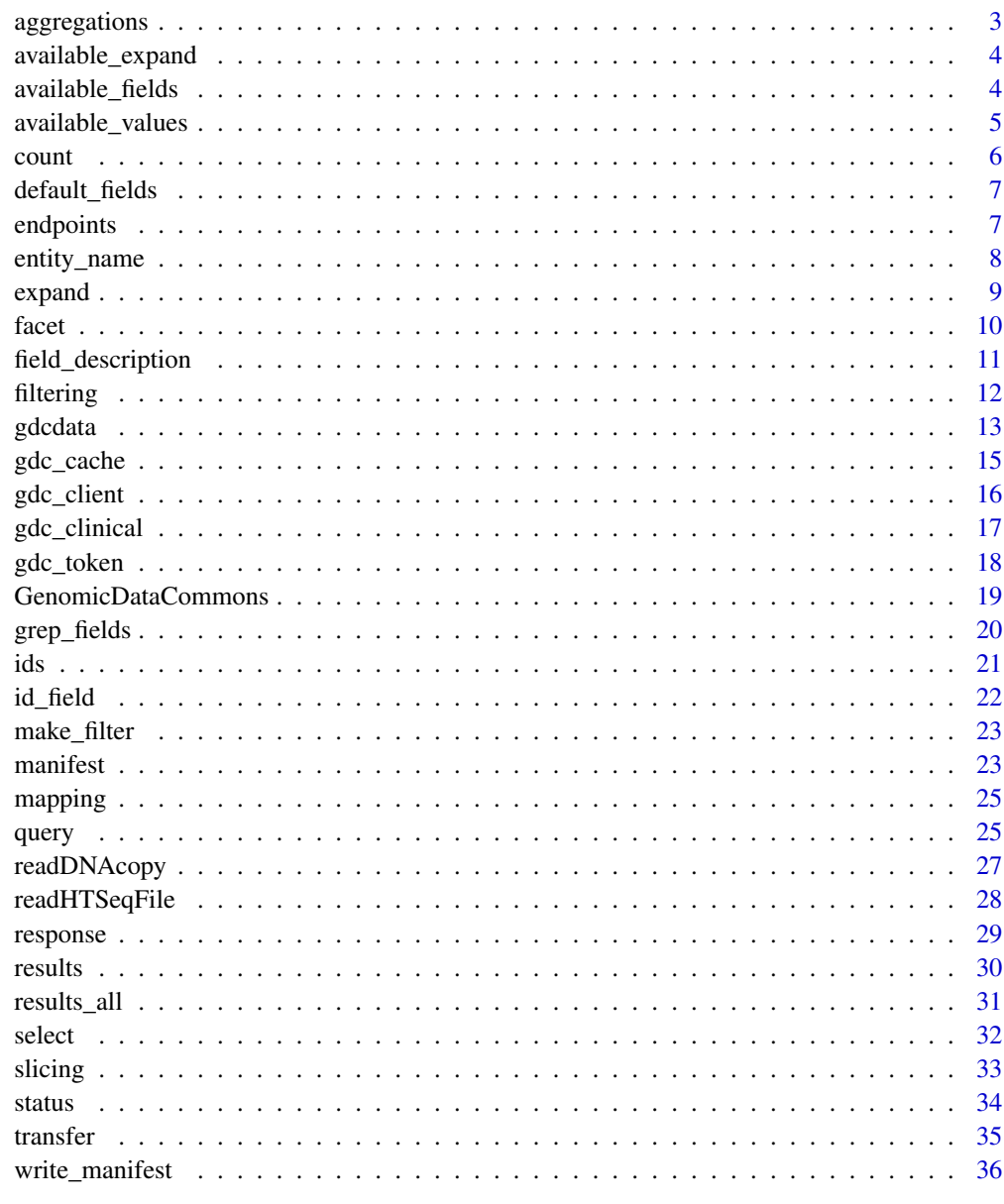

**Index** 

<span id="page-2-0"></span>aggregations *aggregations*

# Description

aggregations

# Usage

aggregations(x)

## S3 method for class 'GDCQuery' aggregations(x)

## S3 method for class 'GDCResponse' aggregations(x)

# Arguments

x a [GDCQuery](#page-24-1) object

#### Value

a list of data.frame with one member for each requested facet. The data frames each have two columns, key and doc\_count.

# Methods (by class)

- aggregations(GDCQuery):
- aggregations(GDCResponse):

```
# Number of each file type
res = files() |> facet(c('type','data_type')) |> aggregations()
res$type
```
<span id="page-3-2"></span><span id="page-3-0"></span>The GDC allows a shorthand for specifying groups of fields to be returned by the metadata queries. These can be specified in a [select](#page-31-1) method call to easily supply groups of fields.

#### Usage

```
available_expand(entity)
```
## S3 method for class 'character' available\_expand(entity)

## S3 method for class 'GDCQuery' available\_expand(entity)

# Arguments

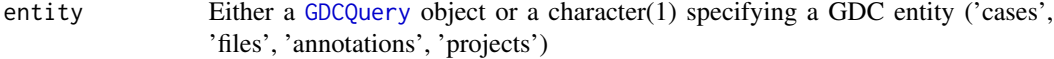

# Value

A character vector

# See Also

See [https://docs.gdc.cancer.gov/API/Users\\_Guide/Search\\_and\\_Retrieval/#expand](https://docs.gdc.cancer.gov/API/Users_Guide/Search_and_Retrieval/#expand) for details

# Examples

head(available\_expand('files'))

<span id="page-3-1"></span>available\_fields *S3 Generic to return all GDC fields*

# Description

S3 Generic to return all GDC fields

# <span id="page-4-0"></span>available\_values 5

# Usage

```
available_fields(x)
## S3 method for class 'GDCQuery'
available_fields(x)
## S3 method for class 'character'
available_fields(x)
```
# Arguments

- 
- x A character(1) string ('cases','files','projects', 'annotations') or an subclass of [GDCQuery](#page-24-1).

# Value

a character vector of the default fields

#### Methods (by class)

- available\_fields(GDCQuery): GDCQuery method
- available\_fields(character): character method

# Examples

```
available_fields('projects')
projQuery = query('projects')
available_fields(projQuery)
```
available\_values *Find common values for a GDC field*

# Description

Find common values for a GDC field

# Usage

```
available_values(entity, field)
```
#### Arguments

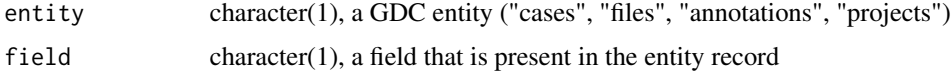

#### <span id="page-5-0"></span> $\epsilon$  6 counter  $\epsilon$  counter  $\epsilon$  counter  $\epsilon$  counter  $\epsilon$  counter  $\epsilon$  counter  $\epsilon$  counter  $\epsilon$  counter  $\epsilon$  counter  $\epsilon$  counter  $\epsilon$  counter  $\epsilon$  counter  $\epsilon$  counter.

# Value

character vector of the top 100 (or fewer) most frequent values for a the given field

#### Examples

```
available_values('files','cases.project.project_id')[1:5]
```
count *provide count of records in a* [GDCQuery](#page-24-1)

#### Description

provide count of records in a [GDCQuery](#page-24-1)

#### Usage

 $count(x, \ldots)$ 

## S3 method for class 'GDCQuery'  $count(x, \ldots)$ 

## S3 method for class 'GDCResponse'  $count(x, \ldots)$ 

# Arguments

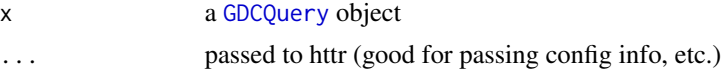

#### Value

integer(1) representing the count of records that will be returned by the current query

# Methods (by class)

- count(GDCQuery):
- count(GDCResponse):

```
# total number of projects
projects() |> count()
# total number of cases
cases() | > count()
```
<span id="page-6-1"></span><span id="page-6-0"></span>default\_fields *S3 Generic to return default GDC fields*

#### Description

S3 Generic to return default GDC fields

#### Usage

```
default_fields(x)
## S3 method for class 'character'
default_fields(x)
## S3 method for class 'GDCQuery'
```
default\_fields(x)

# Arguments

x A character string ('cases','files','projects', 'annotations') or an subclass of [GDCQuery](#page-24-1).

#### Value

a character vector of the default fields

#### Methods (by class)

- default\_fields(character): character method
- default\_fields(GDCQuery): GDCQuery method

# Examples

```
default_fields('projects')
projQuery = query('projects')
default_fields(projQuery)
```
endpoints *Endpoints and Parameters*

#### Description

endpoints() returns available endpoints.

#### <span id="page-7-0"></span>Usage

endpoints()

parameters()

#### Value

endpoints() returns a character vector of possible endpoints.

parameters() returns a list of possible parameters and their default values.

#### Examples

endpoints() parameters()

entity\_name *Get the entity name from a GDCQuery object*

# Description

An "entity" is simply one of the four medata endpoints.

- cases
- projects
- files
- annotations

All [GDCQuery](#page-24-1) objects will have an entity name. This S3 method is simply a utility accessor for those names.

#### Usage

```
## S3 method for class 'GDCQuery'
```
entity\_name(x)

entity\_name(x)

## S3 method for class 'GDCResults' entity\_name(x)

# Arguments

x a [GDCQuery](#page-24-1) object

# Value

character(1) name of an associated entity; one of "cases", "files", "projects", "annotations".

#### <span id="page-8-0"></span>expand 9

# Examples

```
qcases = cases()
qprojects = projects()
entity_name(qcases)
entity_name(qprojects)
```
expand *Set the* expand *parameter*

# Description

S3 generic to set GDCQuery expand parameter

#### Usage

expand(x, expand)

```
## S3 method for class 'GDCQuery'
expand(x, expand)
```
# Arguments

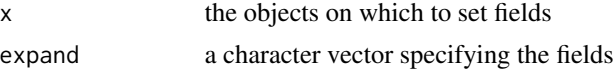

#### Value

A [GDCQuery](#page-24-1) object, with the expand member altered.

# Methods (by class)

• expand(GDCQuery): set expand fields on a GDCQuery object

```
gProj = projects()
gProj$fields
head(available_fields(gProj))
default_fields(gProj)
gProj |>
  select(default_fields(gProj)[1:2]) |>
  response() |>
  str(max_level=2)
```
<span id="page-9-1"></span><span id="page-9-0"></span>

Set facets for a [GDCQuery](#page-24-1) Get facets for a [GDCQuery](#page-24-1)

#### Usage

facet(x, facets)

get\_facets(x)

## S3 method for class 'GDCQuery' get\_facets(x)

# Arguments

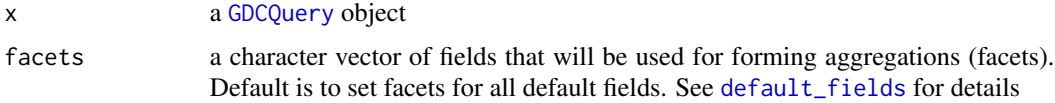

# Value

returns a [GDCQuery](#page-24-1) object, with facets field updated.

```
# create a new GDCQuery against the projects endpoint
gProj = projects()
# default facets are NULL
get_facets(gProj)
# set facets and save result
gProjFacet = facet(gProj)
# check facets
get_facets(gProjFacet)
# and get a response, noting that
# the aggregations list member contains
# tibbles for each facet
```
<span id="page-10-0"></span>field\_description *S3 Generic that returns the field description text, if available*

#### Description

S3 Generic that returns the field description text, if available

# Usage

```
field_description(entity, field)
## S3 method for class 'GDCQuery'
field_description(entity, field)
## S3 method for class 'character'
field_description(entity, field)
```
# Arguments

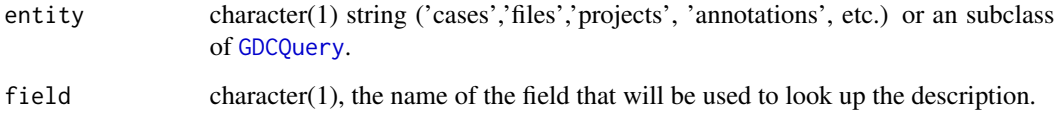

# Value

character(1) descriptive text or character(0) if no description is available.

# Methods (by class)

- field\_description(GDCQuery): GDCQuery method
- field\_description(character): character method

```
field_description('cases', 'annotations.category')
casesQuery = query('cases')
field_description(casesQuery, 'annotations.category')
field_description(cases(), 'annotations.category')
```
Manipulating GDCQuery filters

The filter is simply a safe accessor for the filter element in [GDCQuery](#page-24-1) objects.

The get\_filter is simply a safe accessor for the filter element in [GDCQuery](#page-24-1) objects.

# Usage

```
filter(x, expr)
## S3 method for class 'GDCQuery'
filter(x, expr)
get_filter(x)
## S3 method for class 'GDCQuery'
get_filter(x)
```
# Arguments

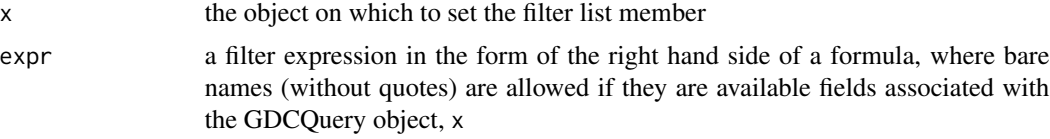

# Value

A [GDCQuery](#page-24-1) object with the filter field replaced by specified filter expression

```
# make a GDCQuery object to start
#
# Projects
#
pQuery = projects()
# check for the default fields
# so that we can use one of them to build a filter
default_fields(pQuery)
pQuery = filter(pQuery,~ project_id == 'TCGA-LUAC')
get_filter(pQuery)
```
<span id="page-12-0"></span>gdcdata 13

```
# Files
#
fQuery = files()
default_fields(fQuery)
fQuery = filter(fQuery,~ data_format == 'VCF')
# OR
# with recent GenomicDataCommons versions:
# no "~" needed
fQuery = filter(fQuery, data_format == 'VCF')
get_filter(fQuery)
fQuery = filter(fQuery,~ data_format == 'VCF'
                & experimental_strategy == 'WXS'
                & type == 'simple_somatic_mutation')
files() |> filter(~ data_format == 'VCF'
                   & experimental_strategy=='WXS'
                   & type == 'simple_somatic_mutation') |> count()
files() |> filter( data_format == 'VCF'
                   & experimental_strategy=='WXS'
                   & type == 'simple_somatic_mutation') |> count()
# Filters may be chained for the
# equivalent query
#
# When chained, filters are combined with logical AND
files() |>
  filter \sim data_format == 'VCF') |>
  filter(~ experimental_strategy == 'WXS') |>
  filter(~ type == 'simple_somatic_mutation') |>
  count()
# OR
files() |>
  filter( data_format == 'VCF') |>
  filter( experimental_strategy == 'WXS') |>
  filter( type == 'simple_somatic_mutation') |>
  count()
# Use str() to get a cleaner picture
str(get_filter(fQuery))
```
gdcdata *Download GDC files*

<span id="page-13-0"></span>Download one or more files from GDC. Files are downloaded using the UUID and renamed to the file name on the remote system. By default, neither the uuid nor the file name on the remote system can exist.

#### Usage

```
gdcdata(
  uuids,
  use_cached = TRUE,
  progress = interactive(),
  token = NULL,
  access_method = "api",
  transfer_args = character(),
  ...
\mathcal{L}
```
# Arguments

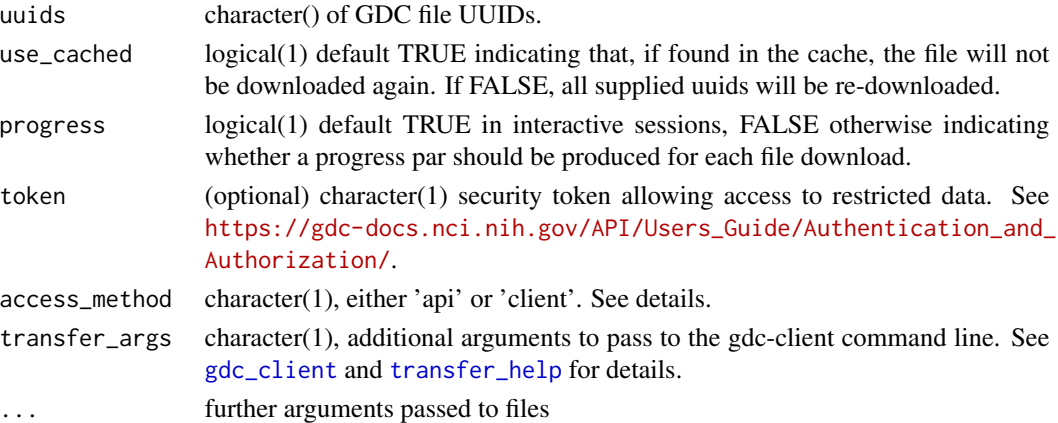

# Details

This function is appropriate for one or several files; for large downloads use [manifest](#page-22-1) to create a manifest for and the GDC Data Transfer Tool.

When access\_method is "api", the GDC "data" endpoint is the transfer mechanism used. The alternative access\_method, "client", will utilize the gdc-client transfer tool, which must be downloaded separately and available. See [gdc\\_client](#page-15-1) for details on specifying the location of the gdcclient executable.

#### Value

a named vector with file uuids as the names and paths as the value

# See Also

[manifest](#page-22-1) for downloading large data.

# <span id="page-14-0"></span>gdc\_cache 15

#### Examples

```
# get some example file uuids
uuids \le files() \mid >
    filter(\sim access == 'open' & file_size < 100000) |>
    results(size = 3) |>
    ids()
# and get the data, placing it into the gdc_cache() directory
gdcdata(uuids, use_cached=TRUE)
```
#### gdc\_cache *Work with gdc cache directory*

#### **Description**

The GenomicDataCommons package will cache downloaded files to minimize network and allow for offline work. These functions are used to create a cache directory if one does not exist, set a global option, and query that option. The cache directory will default to the user "cache" directory according to specifications in [app\\_dir](#page-0-0). However, the user may want to set this to another direcotory with more or higher performance storage.

#### Usage

```
gdc_cache()
gdc_set_cache(
 directory = rappdirs::app_dir(appname = "GenomicDataCommons")$cache(),
 verbose = TRUE,
  create_without_asking = !interactive()
)
```
#### Arguments

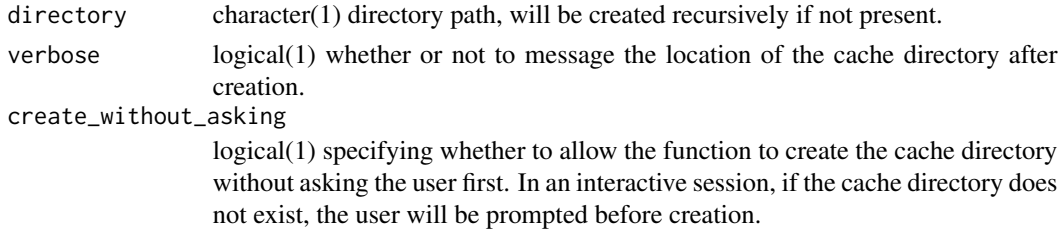

# Details

The cache structure is currently just a directory with each file being represented by a path constructed as: CACHEDIR/UUID/FILENAME. The cached files can be manipulated using standard file system commands (removing, finding, etc.). In this sense, the cache sytem is minimalist in design.

#### <span id="page-15-0"></span>Value

character(1) directory path that serves as the base directory for GenomicDataCommons downloads. the created directory (invisibly)

# Functions

• gdc\_set\_cache(): (Re)set the GenomicDataCommons cache directory

#### Examples

```
gdc_cache()
## Not run:
gdc_set_cache(getwd())
```
## End(Not run)

<span id="page-15-1"></span>gdc\_client *return gdc-client executable path*

#### Description

This function is a convenience function to find and return the path to the GDC Data Transfer Tool executable assumed to be named 'gdc-client'. The assumption is that the appropriate version of the GDC Data Transfer Tool is a separate download available from [https://gdc.cancer.gov/access](#page-0-0)[data/gdc-data-transfer-tool](#page-0-0) and as a backup from [https://github.com/NCI-GDC/gdc-client.](#page-0-0)

# Usage

gdc\_client()

# Details

The path is checked in the following order:

- 1. an R option("gdc\_client")
- 2. an environment variable GDC\_CLIENT
- 3. from the search PATH
- 4. in the current working directory

#### Value

character(1) the path to the gdc-client executable.

# <span id="page-16-0"></span>gdc\_clinical 17

#### Examples

```
# this cannot run without first
# downloading the GDC Data Transfer Tool
gdc_client = try(gdc_client(),silent=TRUE)
```
gdc\_clinical *Get clinical information from GDC*

#### Description

The NCI GDC has a complex data model that allows various studies to supply numerous clinical and demographic data elements. However, across all projects that enter the GDC, there are similarities. This function returns four data.frames associated with case\_ids from the GDC.

#### Usage

```
gdc_clinical(case_ids, include_list_cols = FALSE)
```
#### Arguments

case\_ids a character() vector of case\_ids, typically from "cases" query.

include\_list\_cols

logical(1), whether to include list columns in the "main" data.frame. These list columns have values for aliquots, samples, etc. While these may be useful for some situations, they are generally not that useful as clinical annotations.

#### Details

Note that these data.frames can, in general, have different numbers of rows (or even no rows at all). If one wishes to combine to produce a single data.frame, using the approach of left joining to the "main" data.frame will yield a useful combined data.frame. We do not do that directly given the potential for 1:many relationships. It is up to the user to determine what the best approach is for any given dataset.

#### Value

A list of four data.frames:

- 1. main, representing basic case identification and metadata (update date, etc.)
- 2. diagnoses
- 3. esposures
- 4. demographic

#### Examples

```
case\_ids = cases() |> results(size=10) |>ids()clinical_data = gdc_clinical(case_ids)
# overview of clinical results
class(clinical_data)
names(clinical_data)
sapply(clinical_data, class)
sapply(clinical_data, nrow)
# available data
head(clinical_data$main)
head(clinical_data$demographic)
head(clinical_data$diagnoses)
head(clinical_data$exposures)
```
gdc\_token *return a gdc token from file or environment*

#### Description

The GDC requires an auth token for downloading data that are "controlled access". For example, BAM files for human datasets, germline variant calls, and SNP array raw data all are protected as "controlled access". For these files, a GDC access token is required. See the [https://docs.gdc.cancer.g](#page-0-0)ov/Data\_Portal/Users\_G [authentication-tokens.](#page-0-0) Note that this function simply returns a string value. It is possible to keep the GDC token in a variable in R or to pass a string directly to the appropriate parameter. This function is simply a convenience function for alternative approaches to get a token from an environment variable or a file.

#### Usage

gdc\_token()

#### Details

This function will resolve locations of the GDC token in the following order:

- from the environment variable, GDC\_TOKEN, expected to contain the token downloaded from the GDC as a string
- using readLines to read a file named in the environment variable, GDC\_TOKEN\_FILE
- using readLines to read from a file called .gdc\_token in the user's home directory

If all of these fail, this function will return an error.

#### Value

character(1) (invisibly, to protect against inadvertently printing) the GDC token.

<span id="page-17-0"></span>

#### <span id="page-18-0"></span>GenomicDataCommons 19

# References

[https://docs.gdc.cancer.gov/Data\\_Portal/Users\\_Guide/Cart/#gdc-authentication-tokens](https://docs.gdc.cancer.gov/Data_Portal/Users_Guide/Cart/#gdc-authentication-tokens)

# Examples

# This will not run before a GDC token # is in place. token = try(gdc\_token(),silent=TRUE)

GenomicDataCommons *ncigdc: A package for computating the notorious bar statistic.*

# Description

Cool package for interfacing with NCI GDC

#### finding data

- [query](#page-24-2)
- [cases](#page-24-1)
- [projects](#page-24-1)
- [files](#page-24-1)
- [annotations](#page-24-1)
- [mapping](#page-24-3)

# downloading data

data

#### Author(s)

Maintainer: Sean Davis <seandavi@gmail.com>

Authors:

• Martin Morgan <martin.morgan@roswellpark.org>

### Other contributors:

• Marcel Ramos <marcel.ramos@roswellpark.org> [contributor]

# See Also

Useful links:

- <https://bioconductor.org/packages/GenomicDataCommons>
- <http://github.com/Bioconductor/GenomicDataCommons>
- <http://bioconductor.github.io/GenomicDataCommons/>
- Report bugs at <https://github.com/Bioconductor/GenomicDataCommons/issues/new>

grep\_fields *Find matching field names*

# Description

This utility function allows quick text-based search of available fields for using [grep](#page-0-0)

# Usage

```
grep_fields(entity, pattern, ..., value = TRUE)
```
# Arguments

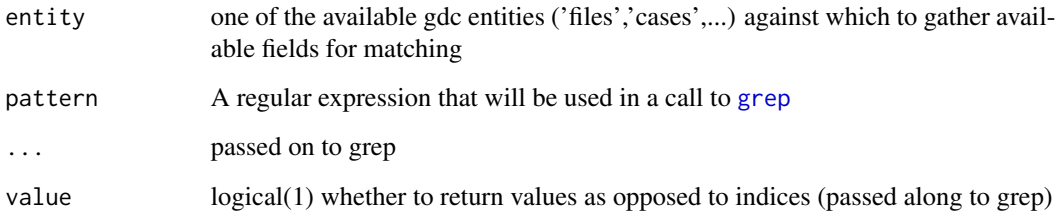

# Value

character() vector of field names matching pattern

#### Examples

grep\_fields('files','analysis')

<span id="page-19-0"></span>

The GDC assigns ids (in the form of uuids) to objects in its database. Those ids can be used for relationships, searching on the website, and as unique ids. All

#### Usage

ids(x) ## S3 method for class 'GDCManifest' ids(x) ## S3 method for class 'GDCQuery' ids(x) ## S3 method for class 'GDCResults' ids(x) ## S3 method for class 'GDCResponse' ids(x)

#### Arguments

x A [GDCQuery](#page-24-1) or [GDCResponse](#page-28-1) object

# Value

a character vector of all the entity ids

```
# use with a GDC query, in this case for "cases"
ids(cases() |> filter(~ project.project_id == "TCGA-CHOL"))
# also works for responses
ids(response(files()))
# and results
ids(results(cases()))
```
<span id="page-20-0"></span>

<span id="page-21-0"></span>

In many places in the GenomicDataCommons package, the entity ids are stored in a column or a vector with a specific name that corresponds to the field name at the GDC. The format is the entity name (singular) "\_id". This generic simply returns that name from a given object.

#### Usage

```
id_field(x)
## S3 method for class 'GDCQuery'
id_field(x)
## S3 method for class 'GDCResults'
id_field(x)
```
#### Arguments

x An object representing the query or results of an entity from the GDC ("cases", "files", "annotations", "projects")

# Value

character(1) such as "case\_id", "file\_id", etc.

#### Methods (by class)

- id\_field(GDCQuery): GDCQuery method
- id\_field(GDCResults): GDCResults method

```
id_field(cases())
```
<span id="page-22-2"></span><span id="page-22-0"></span>

Searching the NCI GDC allows for complex filtering based on logical operations and simple comparisons. This function facilitates writing such filter expressions in R-like syntax with R code evaluation.

#### Usage

make\_filter(expr, available\_fields)

#### Arguments

expr a lazy-wrapped expression or a formula RHS equivalent

available\_fields

a character vector of the additional names that will be injected into the filter evaluation environment

#### Details

If used with available\_fields, "bare" fields that are named in the available\_fields character vector can be used in the filter expression without quotes.

#### Value

a list that represents an R version of the JSON that will ultimately be used in an NCI GDC search or other query.

<span id="page-22-1"></span>manifest *Prepare GDC manifest file for bulk download*

# Description

The manifest function/method creates a manifest of files to be downloaded using the GDC Data Transfer Tool. There are methods for creating manifest data frames from [GDCQuery](#page-24-1) objects that contain file information ("cases" and "files" queries).

# <span id="page-23-0"></span>Usage

```
manifest(x, from = 0, size = count(x), ...)
## S3 method for class 'gdc_files'
manifest(x, from = 0, size = count(x), ...)
## S3 method for class 'GDCfilesResponse'
manifest(x, from = 0, size = count(x), ...)
## S3 method for class 'GDCcasesResponse'
manifest(x, from = 0, size = count(x), ...)
```
#### Arguments

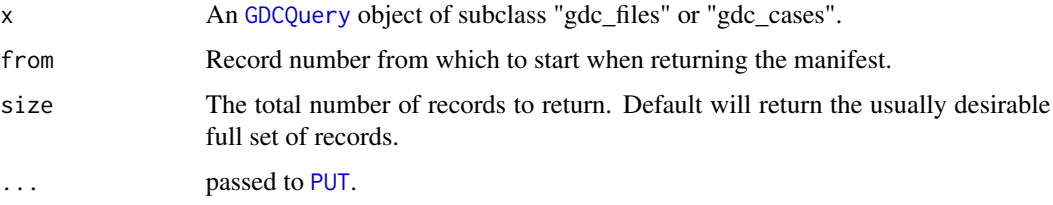

#### Value

A [tibble](#page-0-0), also of type "gdc\_manifest", with five columns:

- id
- filename
- md5
- size
- state

# Methods (by class)

- manifest(gdc\_files):
- manifest(GDCfilesResponse):
- manifest(GDCcasesResponse):

```
gFiles = files()
shortManifest = gFiles |> manifest(size=10)
head(shortManifest,n=3)
```
<span id="page-24-3"></span><span id="page-24-0"></span>

Query GDC for available endpoint fields

#### Usage

```
mapping(endpoint)
```
# Arguments

endpoint character(1) corresponding to endpoints for which users may specify additional or alternative fields. Endpoints include "projects", "cases", "files", and "annotations".

#### Value

A data frame describing the field (field name), full (full data model name), type (data type), and four additional columns describing the "set" to which the fields belong–"default", "expand", "multi", and "nested".

#### Examples

```
map <- mapping("projects")
head(map)
# get only the "default" fields
subset(map,defaults)
# And get just the text names of the "default" fields
subset(map,defaults)$field
```
<span id="page-24-2"></span>query *Start a query of GDC metadata*

#### <span id="page-24-1"></span>Description

The basis for all functionality in this package starts with constructing a query in R. The GDCQuery object contains the filters, facets, and other parameters that define the returned results. A token is required for accessing certain datasets.

# Usage

```
query(
 entity,
 filters = NULL,
 facets = NULL,
 expand = NULL,fields = default_fields(entity),
  ...
\mathcal{L}cases(...)
files(...)
projects(...)
annotations(...)
ssms(...)
ssm_occurrences(...)
cnvs(...)
cnv_occurrences(...)
genes(...)
```
# Arguments

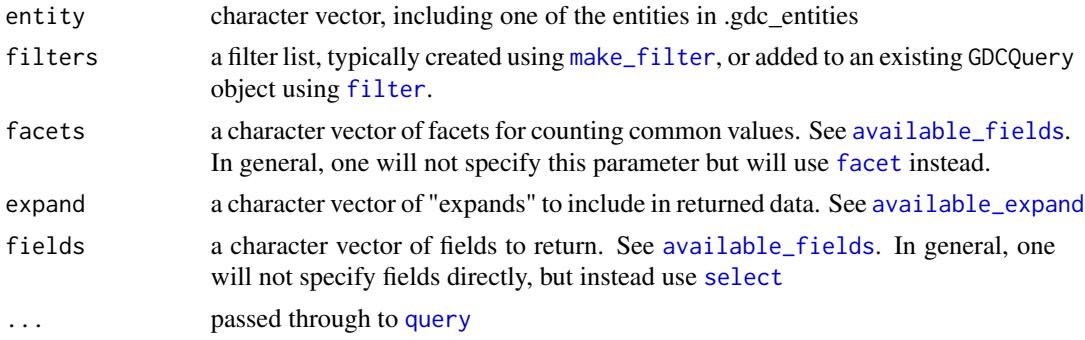

#### Value

An S3 object, the GDCQuery object. This is a list with the following members.

- filters
- facets
- fields

<span id="page-25-0"></span>

# <span id="page-26-0"></span>readDNAcopy 27

- expand
- archive
- token

#### Functions

- cases(): convenience constructor for a GDCQuery for cases
- files(): convenience contructor for a GDCQuery for files
- projects(): convenience contructor for a GDCQuery for projects
- annotations(): convenience contructor for a GDCQuery for annotations
- ssms(): convenience contructor for a GDCQuery for ssms
- ssm\_occurrences(): convenience contructor for a GDCQuery for ssm\_occurrences
- cnvs(): convenience contructor for a GDCQuery for cnvs
- cnv\_occurrences(): convenience contructor for a GDCQuery for cnv\_occurrences
- genes(): convenience contructor for a GDCQuery for genes

# Examples

```
qcases = query('cases')
# equivalent to:
qcases = cases()
```
#### readDNAcopy *Read DNAcopy results into GRanges object*

#### Description

Read DNAcopy results into GRanges object

#### Usage

```
readDNAcopy(fname, ...)
```
#### Arguments

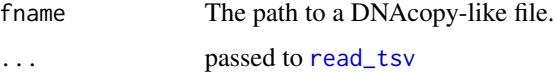

#### Value

a [GRanges](#page-0-0) object

#### Examples

```
fname = system.file(package='GenomicDataCommons',
                    'extdata/dnacopy.tsv.gz')
dnac = readDNAcopy(fname)
class(dnac)
length(dnac)
```
readHTSeqFile *Read a single htseq-counts result file.*

# Description

The htseq package is used extensively to count reads relative to regions (see [http://www-huber.](http://www-huber.embl.de/HTSeq/doc/counting.html) [embl.de/HTSeq/doc/counting.html](http://www-huber.embl.de/HTSeq/doc/counting.html)). The output of htseq-count is a simple two-column table that includes features in column 1 and counts in column 2. This function simply reads in the data from one such file and assigns column names.

# Usage

```
readHTSeqFile(fname, samplename = "sample", ...)
```
# Arguments

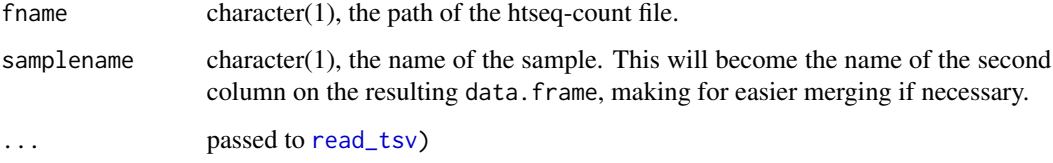

# Value

a two-column data frame

```
fname = system.file(package='GenomicDataCommons',
                    'extdata/example.htseq.counts.gz')
dat = readHTSeqFile(fname)
head(dat)
```
<span id="page-27-0"></span>

<span id="page-28-2"></span><span id="page-28-1"></span><span id="page-28-0"></span>

Fetch [GDCQuery](#page-24-1) metadata from GDC

# Usage

```
response(x, ...)
## S3 method for class 'GDCQuery'
response(x, from = 0, size = 10, ..., response_handler = jsonlite::fromJSON)
```

```
response_all(x, ...)
```
# Arguments

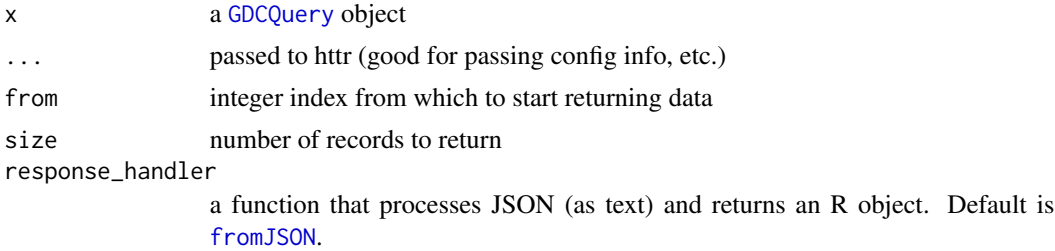

#### Value

A GDCResponse object which is a list with the following members:

- results
- query
- aggregations
- pages

```
# basic class stuff
gCases = cases()
resp = response(gCases)
class(resp)
names(resp)
# And results from query
resp$results[[1]]
```
<span id="page-29-0"></span>results *results*

# Description

results

# Usage

```
results(x, ...)
```
## S3 method for class 'GDCQuery' results(x, ...)

## S3 method for class 'GDCResponse' results(x, ...)

# Arguments

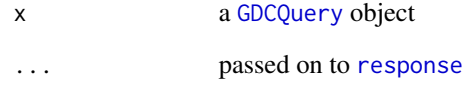

# Value

A (typically nested) list of GDC records

# Methods (by class)

- results(GDCQuery):
- results(GDCResponse):

```
qcases = cases() > results()length(qcases)
```
<span id="page-30-0"></span>results\_all *results\_all*

# Description

results\_all

# Usage

```
results_all(x)
```
## S3 method for class 'GDCQuery' results\_all(x)

## S3 method for class 'GDCResponse' results\_all(x)

# Arguments

x a [GDCQuery](#page-24-1) object

# Value

A (typically nested) list of GDC records

# Methods (by class)

- results\_all(GDCQuery):
- results\_all(GDCResponse):

```
# details of all available projects
projResults = projects() |> results_all()
length(projResults)
count(projects())
```
<span id="page-31-1"></span><span id="page-31-0"></span>

S3 generic to set GDCQuery fields

#### Usage

select(x, fields)

```
## S3 method for class 'GDCQuery'
select(x, fields)
```
#### Arguments

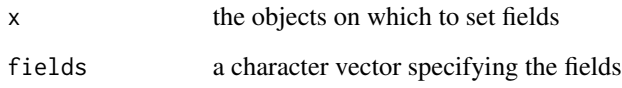

# Value

A [GDCQuery](#page-24-1) object, with the fields member altered.

# Methods (by class)

• select(GDCQuery): set fields on a GDCQuery object

```
gProj = projects()
gProj$fields
head(available_fields(gProj))
default_fields(gProj)
gProj |>
  select(default_fields(gProj)[1:2]) |>
  response() |>
  str(max_level=2)
```
<span id="page-32-0"></span>

This function returns a BAM file representing reads overlapping regions specified either as chromosomal regions or as gencode gene symbols.

#### Usage

```
slicing(
 uuid,
  regions,
  symbols,
  destination = file.path(tempdir(), paste0(uuid, ".bam")),
  overwrite = FALSE,
 progress = interactive(),
  token = gdc_token()
)
```
# Arguments

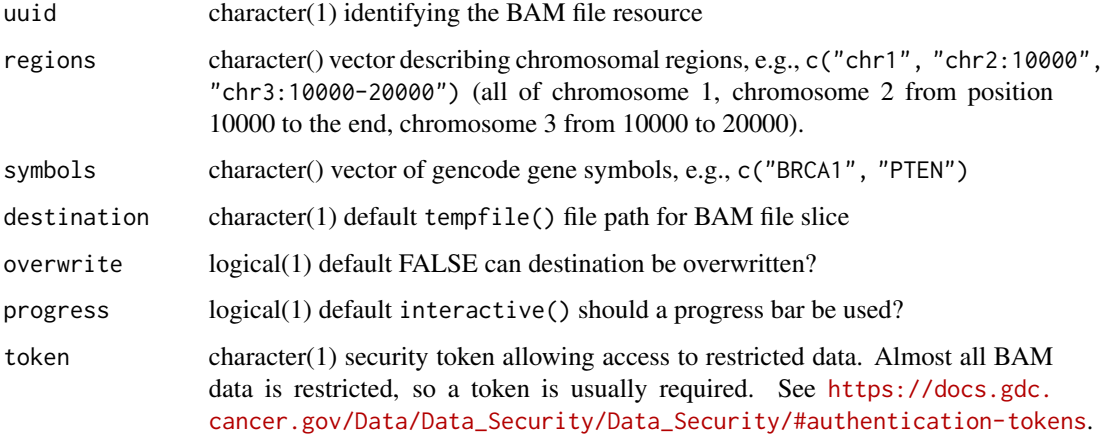

# Details

This function uses the Genomic Data Commons "slicing" API to get portions of a BAM file specified either using "regions" or using HGNC gene symbols.

#### Value

character(1) destination to the downloaded BAM file

<span id="page-33-0"></span>34 status and the status of the status of the status of the status of the status of the status of the status of the status of the status of the status of the status of the status of the status of the status of the status o

#### Examples

```
## Not run:
slicing("df80679e-c4d3-487b-934c-fcc782e5d46e",
       regions="chr17:75000000-76000000",
       token=gdc_token())
# Get 10 BAM files.
bamfiles = files() |>filter(data_format=='BAM') |>
          results(size=10) |> ids()
# Current alignments at the GDC are to GRCh38
library('TxDb.Hsapiens.UCSC.hg38.knownGene')
all_genes = genes(TxDb.Hsapiens.UCSC.hg38.knownGene)
first3genes = all_genes[1:3]
# remove strand info
strand(first3genes) = '*'
# We can get our regions easily now
as.character(first3genes)
# Use parallel downloads to speed processing
library(BiocParallel)
register(MulticoreParam())
fnames = bplapply(bamfiles, slicing, overwrite = TRUE,
                regions=as.character(first3genes))
# 10 BAM files
fnames
library(GenomicAlignments)
lapply(unlist(fnames), readGAlignments)
```
## End(Not run)

status *Query the GDC for current status*

# Description

Query the GDC for current status

#### Usage

status(version = NULL)

#### <span id="page-34-0"></span>transfer 35

#### Arguments

version (optional) character(1) version of GDC

#### Value

List describing current status.

#### Examples

status()

<span id="page-34-2"></span>transfer *Bulk data download*

# <span id="page-34-1"></span>Description

The GDC maintains a special tool, [https://docs.gdc.cancer.gov/Data\\_Transfer\\_Tool/Users\\_Guide/Getting\\_Started/,](#page-0-0) that enables high-performance, potentially parallel, and resumable downloads. The Data Transfer Tool is an external program that requires separate download. Due to recent changes in the GDC API, the transfer function now validates the version of the 'gdc-client' to ensure reliable downloads.

#### Usage

```
transfer(uuids, args = character(), token = NULL, overwrite = FALSE)
gdc_client_version_validate(valid_version = .GDC_COMPATIBLE_VERSION)
```
transfer\_help()

# Arguments

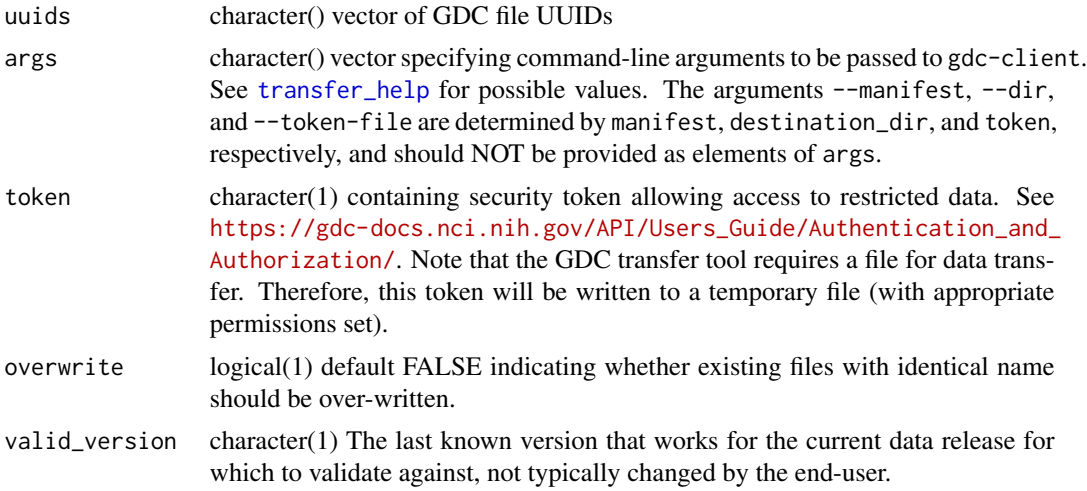

<span id="page-35-0"></span>character(1) directory path to which the files were downloaded.

#### Functions

- gdc\_client\_version\_validate(): If you are using the 'client' option, your 'gdc-client' should be up-to-date  $(>= 1.3.0)$ .
- transfer\_help():

#### Examples

```
## Not run:
uuids = files() |>
  filter(access == "open") |>
  results() |>
  ids()
file_paths <- transfer(uuids)
file_paths
names(file_paths)
# and with authenication
# REQUIRES gdc_token
# destination <- transfer(uuids,token=gdc_token())
```

```
## End(Not run)
```
write\_manifest *write a manifest data.frame to disk*

# Description

The [manifest](#page-22-1) method creates a data.frame that represents the data for a manifest file needed by the GDC Data Transfer Tool. While the file format is nothing special, this is a simple helper function to write a manifest data.frame to disk. It returns the path to which the file is written, so it can be used "in-line" in a call to [transfer](#page-34-2).

#### Usage

```
write_manifest(manifest, destfile = tempfile())
```
#### Arguments

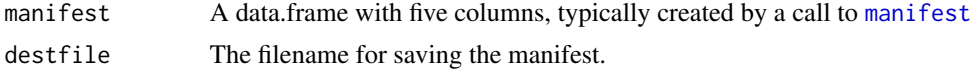

# Value

character(1) the destination file name.

# write\_manifest 37

# Examples

mf = files() |> manifest(size=10) write\_manifest(mf)

# <span id="page-37-0"></span>Index

∗ internal

endpoints, [7](#page-6-0) aggregations, [3](#page-2-0) annotations, *[19](#page-18-0)* annotations *(*query*)*, [25](#page-24-0) app\_dir, *[15](#page-14-0)* available\_expand, [4,](#page-3-0) *[26](#page-25-0)* available\_fields, [4,](#page-3-0) *[26](#page-25-0)* available\_values, [5](#page-4-0) cases, *[19](#page-18-0)* cases *(*query*)*, [25](#page-24-0) cnv\_occurrences *(*query*)*, [25](#page-24-0) cnvs *(*query*)*, [25](#page-24-0) count, [6](#page-5-0) default\_fields, [7,](#page-6-0) *[10](#page-9-0)* endpoints, [7](#page-6-0) entity\_name, [8](#page-7-0) expand, [9](#page-8-0) facet, [10,](#page-9-0) *[26](#page-25-0)* field\_description, [11](#page-10-0) files, *[19](#page-18-0)* files *(*query*)*, [25](#page-24-0) filter, *[26](#page-25-0)* filter *(*filtering*)*, [12](#page-11-0) filtering, [12](#page-11-0) fromJSON, *[29](#page-28-0)* gdc\_cache, [15](#page-14-0) gdc\_client, *[14](#page-13-0)*, [16](#page-15-0) gdc\_client\_version\_validate *(*transfer*)*, [35](#page-34-0) gdc\_clinical, [17](#page-16-0) gdc\_set\_cache *(*gdc\_cache*)*, [15](#page-14-0) gdc\_token, [18](#page-17-0) gdcdata, [13](#page-12-0) GDCQuery, *[3](#page-2-0)[–12](#page-11-0)*, *[21](#page-20-0)*, *[23,](#page-22-0) [24](#page-23-0)*, *[29–](#page-28-0)[32](#page-31-0)*

GDCQuery *(*query*)*, [25](#page-24-0) GDCResponse, *[21](#page-20-0)* GDCResponse *(*response*)*, [29](#page-28-0) genes *(*query*)*, [25](#page-24-0) GenomicDataCommons, [19](#page-18-0) GenomicDataCommons-package *(*GenomicDataCommons*)*, [19](#page-18-0) get\_facets *(*facet*)*, [10](#page-9-0) get\_filter *(*filtering*)*, [12](#page-11-0) GRanges, *[27](#page-26-0)* grep, *[20](#page-19-0)* grep\_fields, [20](#page-19-0) id\_field, [22](#page-21-0) ids, [21](#page-20-0) make\_filter, [23,](#page-22-0) *[26](#page-25-0)* manifest, *[14](#page-13-0)*, [23,](#page-22-0) *[36](#page-35-0)* mapping, *[19](#page-18-0)*, [25](#page-24-0) parameters *(*endpoints*)*, [7](#page-6-0) projects, *[19](#page-18-0)* projects *(*query*)*, [25](#page-24-0) PUT, *[24](#page-23-0)* query, *[19](#page-18-0)*, [25,](#page-24-0) *[26](#page-25-0)* read\_tsv, *[27,](#page-26-0) [28](#page-27-0)* readDNAcopy, [27](#page-26-0) readHTSeqFile, [28](#page-27-0) response, [29,](#page-28-0) *[30](#page-29-0)* response\_all *(*response*)*, [29](#page-28-0) results, [30](#page-29-0) results\_all, [31](#page-30-0) select, *[4](#page-3-0)*, *[26](#page-25-0)*, [32](#page-31-0) slicing, [33](#page-32-0) ssm\_occurrences *(*query*)*, [25](#page-24-0) ssms *(*query*)*, [25](#page-24-0) status, [34](#page-33-0)

INDEX  $39$ 

tibble , *[24](#page-23-0)* transfer , [35](#page-34-0) , *[36](#page-35-0)* transfer\_help , *[14](#page-13-0)* , *[35](#page-34-0)* transfer\_help *(*transfer *)* , [35](#page-34-0)

write\_manifest , [36](#page-35-0)